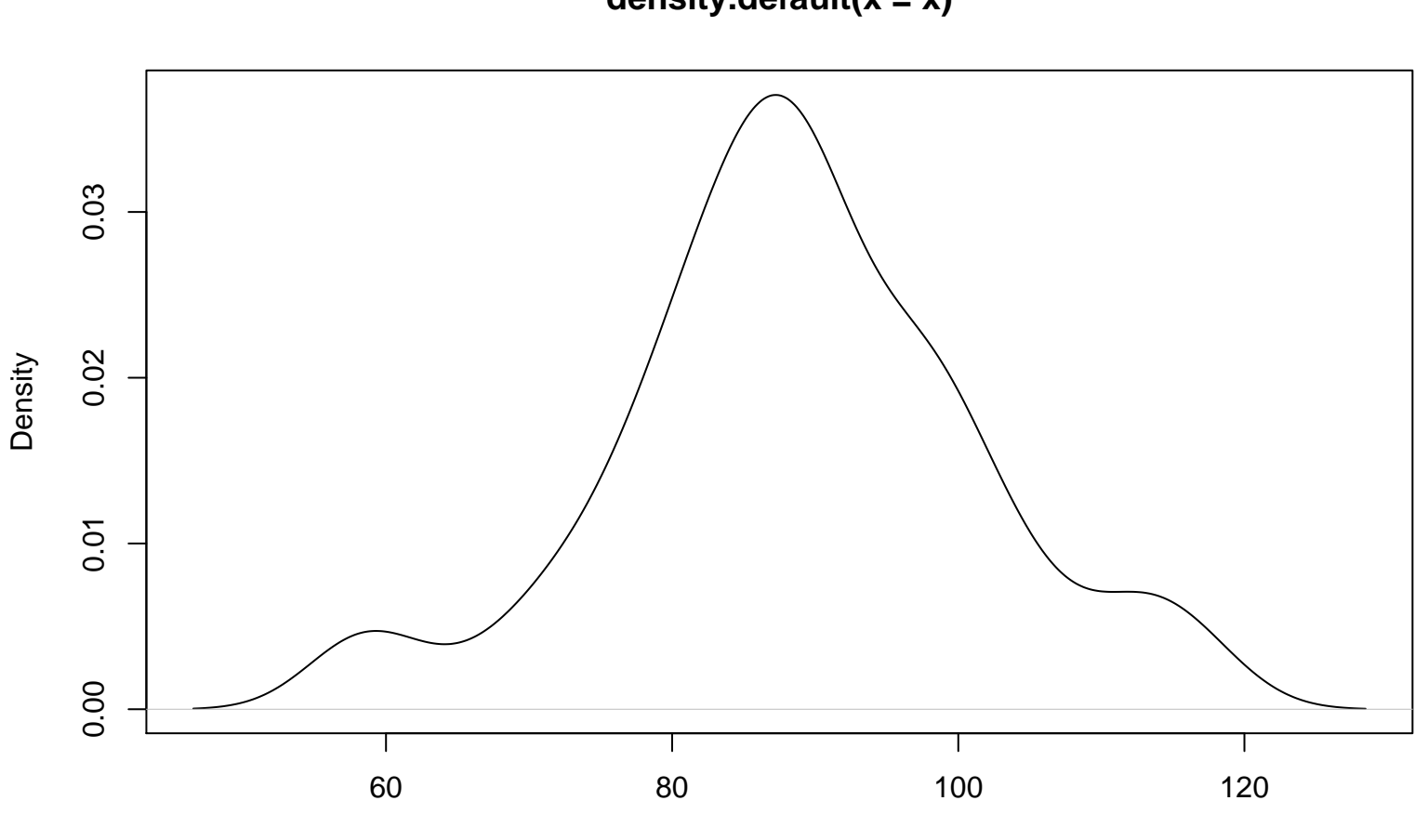

## **density.default(x = x)**